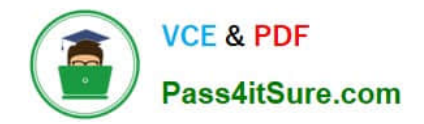

**1Z0-1079-22Q&As**

Oracle SCM Transportation and Global Trade Management Cloud 2022 Implementation Professional

# **Pass Oracle 1Z0-1079-22 Exam with 100% Guarantee**

Free Download Real Questions & Answers **PDF** and **VCE** file from:

**https://www.pass4itsure.com/1z0-1079-22.html**

# 100% Passing Guarantee 100% Money Back Assurance

Following Questions and Answers are all new published by Oracle Official Exam Center

- **Colonization** Download After Purchase
- **@ 100% Money Back Guarantee**
- **63 365 Days Free Update**
- 800,000+ Satisfied Customers

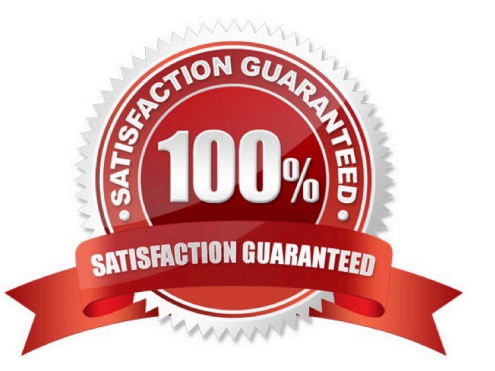

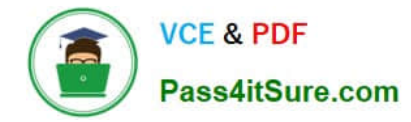

## **QUESTION 1**

How should you set up permissions for users to access data in other domains?

- A. Assign User Preference via Manage User access.
- B. Use Domain Grants.
- C. Use Insert User Role in VPD Profile.
- D. Assign Access Control List in User Role.

Correct Answer: B

#### **QUESTION 2**

Identify the incorrect option pertaining to TiHi.

- A. This configuration captures the number of layers of boxes/cartons that can be stacked on the pallet.
- B. This is configured in Item Setup.
- C. This configuration captures the number of boxes/cartons stored on a layer.
- D. This configuration will impact mixed pallet functionality.

Correct Answer: A

#### **QUESTION 3**

Which two statements are true about authority configuration in Global Trade Management (GTM)? (Choose two.)

- A. Authority configuration involves defining the Authority ID, Name, and Description.
- B. There can be only one authority defined for a domain in GTM.
- C. An authority has to be defined in the PUBLIC domain.
- D. Authorities are regulatory agencies, such as the US Bureau of Industry and Security.
- E. An authority has to be linked to a region by using region configuration.

Correct Answer: AD

## **QUESTION 4**

Which three statements are true about Regions in Global Trade Management (GTM)? (Choose three.)

A. Regions created in the UI need to be formulated.

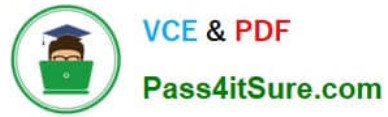

- B. Regions can be directly used after being created by a user in the UI.
- C. Regions cannot be directly used after being uploaded by a CSV file.
- D. Regions uploaded by a CSV file need to be formulated.
- E. Regions can be directly used after being uploaded by a CSV file.

Correct Answer: ADE

#### **QUESTION 5**

Identify the incorrect option about the commodity setup.

- A. Incompatible commodities can be captured while defining a commodity.
- B. Specific temperature controls cannot be assigned while defining a commodity.
- C. You can select transportation modes while defining a commodity.
- D. You can link commodity with equipment types while defining a new commodity.

Correct Answer: B

[Latest 1Z0-1079-22 Dumps](https://www.pass4itsure.com/1z0-1079-22.html) [1Z0-1079-22 Practice Test](https://www.pass4itsure.com/1z0-1079-22.html) [1Z0-1079-22 Braindumps](https://www.pass4itsure.com/1z0-1079-22.html)